# COURSE OVERVIEW

Course Name: Microsoft Access 2016: Level 3

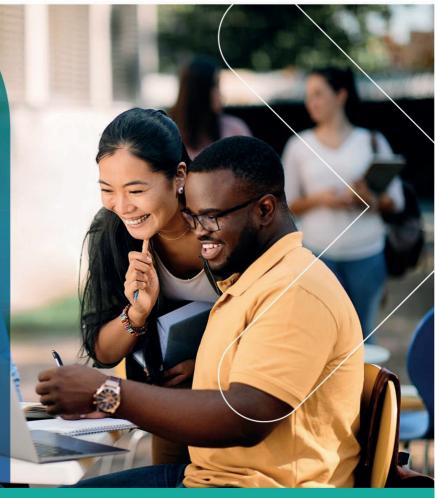

# **COURSE DURATION:** 1 Day

# Gauteng:

3rd Floor 34 Whitely Road Melrose Arch Johannesburg 2196 Tel: 087 941 5764 sales@impactful.co.za

#### Gauteng:

192 on Bram 192 Bram Fischer Drive Ferndale, Randburg Johannesburg 2160 sales@impactful.co.za

#### Cape Town:

3rd Floor Thomas Pattullo Building 19 Jan Smuts St Cape Town 8000 sales@impactful.co.za

## **COURSE OVERVIEW**

Knowledge of advanced Access features separate database professionals from the casual database users or occasional designers. This course rounds out your Access education and provides you with marketable job skills.

# **COURSE OBJECTIVES**

At the end of this course, you will be able to use advanced Access features such as database management, advanced form design, packaging a database, encrypting a database, preparing a database for multiple-user access.

You will

- Customize a form layout to improve usability and efficiency of data entry.
- Share data across applications.
- Use macros to improve user interface design.
- Use VBA to enhance tasks.
- Organize data into appropriate tables to ensure data dependency and minimize redundancy.
- Lock down and prepare a database for distribution to multiple users.
- Create and modify a database switchboard and set the start-up options.

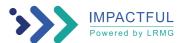

# **COURSE OUTLINE**

# Lesson 1: Implementing Advanced Form Design

Topic A: Add Controls to Forms Topic B: Enhance Navigation and Organization of Forms Topic C: Apply Conditional Formatting

#### Lesson 2: Sharing Data Across Applications

Topic A: Import Data into Access Topic B: Export Access Data Topic C: Link Tables to External Data Sources Topic D: Create a Mail Merge

#### Lesson 3: Using Macros to Improve User Interface Design

Topic A: Create a Macro Topic B: Restrict Records by Using a Condition Topic C: Validate Data by Using a Macro Topic D: Automate Data Entry by Using a Macro

### Lesson 4: Using VBA

Topic A: Getting Started with VBA Topic B: Enhance Access by Using VBA

#### Lesson 5: Using Advanced Database Management

Topic A: Manage a Database Topic B: Determine Object Dependency Topic C: Document a Database

#### Lesson 6: Distributing and Securing a Database

Topic A: Splitting a Database for Multiple-User Access Topic B: Implement Security Topic C: Convert an Access Database to an ACCDE File Topic D: Package a Database with a Digital Signature

#### Lesson 7: Managing Switchboards

Topic A: Create a Database Switchboard Topic B: Modify a Database Switchboard Topic C: Set Start-up Options

Appendix A: Microsoft Office Access 2016 Exam 77-730

Appendix B: Microsoft Access 2016 Common Keyboard Shortcuts

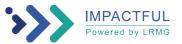